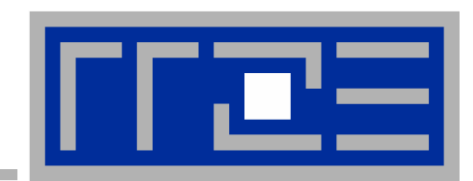

# **Betrieb eines heterogenen Clusters Betrieb eines heterogenen Clusters**

**Georg Hager Georg Hager Regionales Rechenzentrum Erlangen (RRZE) Regionales Rechenzentrum Erlangen (RRZE)**

**ZKI AK Supercomputing Karlsruhe, 22./23.09.2005 22./23.09.2005** 

# **Transtec GBit/IB-Cluster am RRZE**

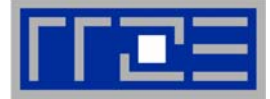

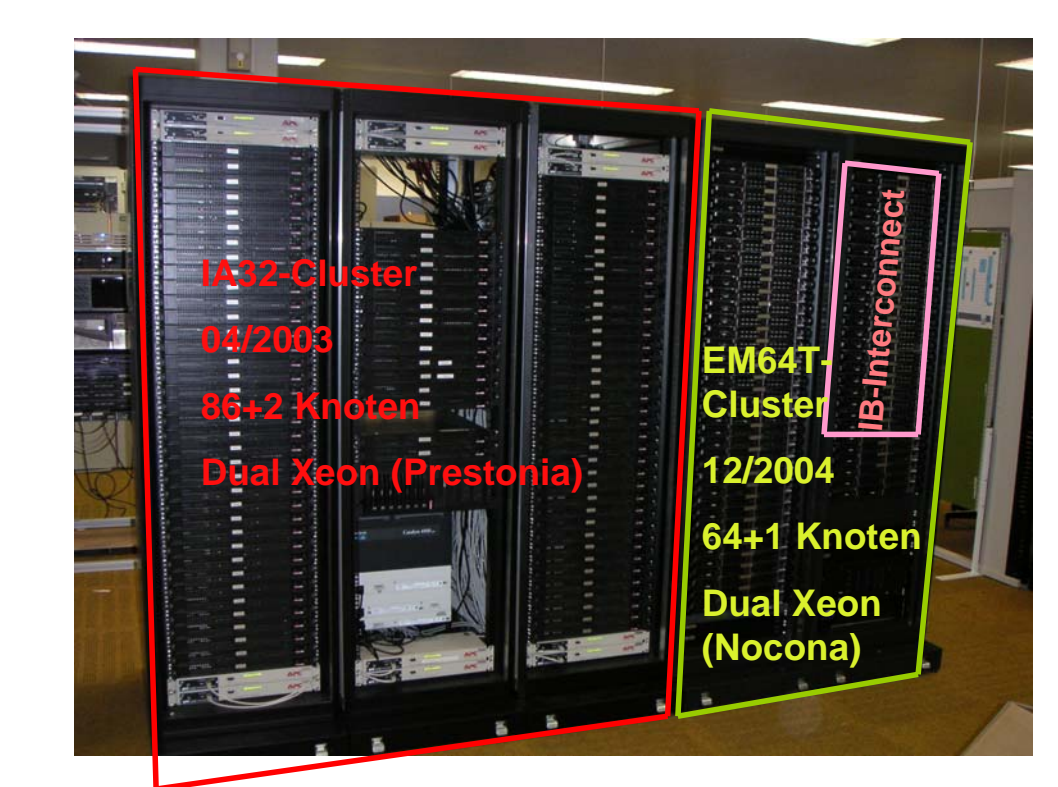

### **EM64T-Clustererweiterung**

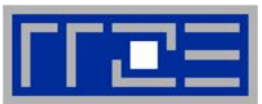

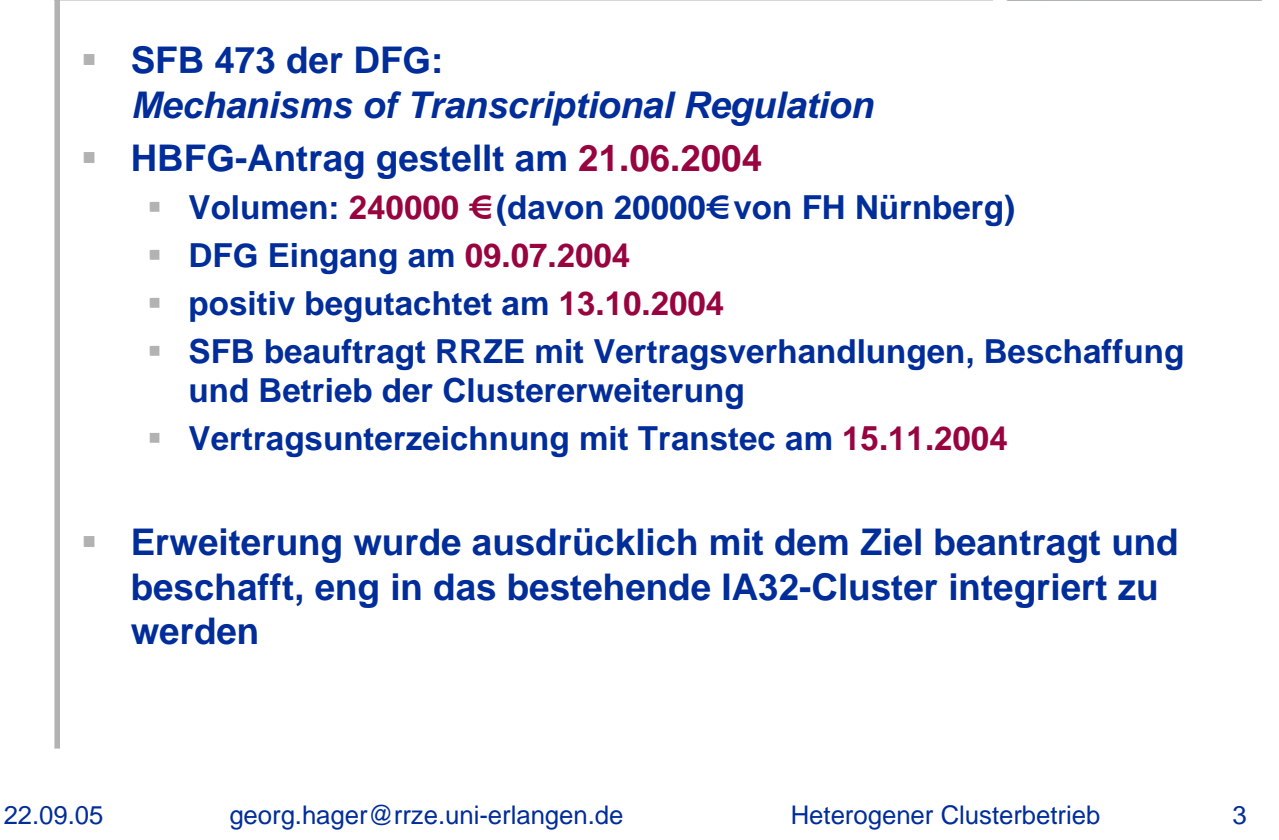

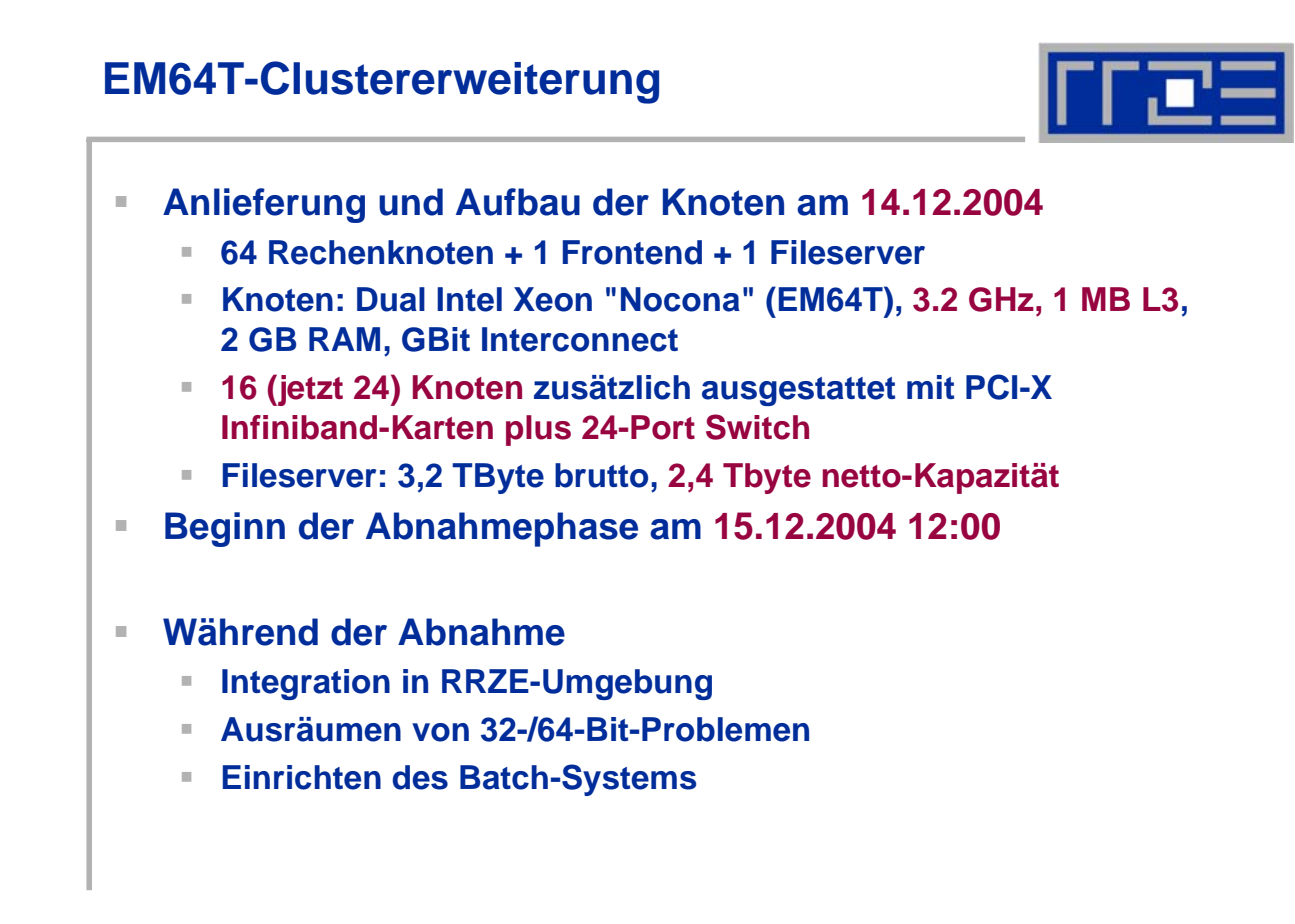

### **EM64T-Clustererweiterung**

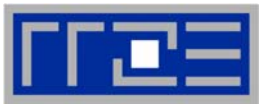

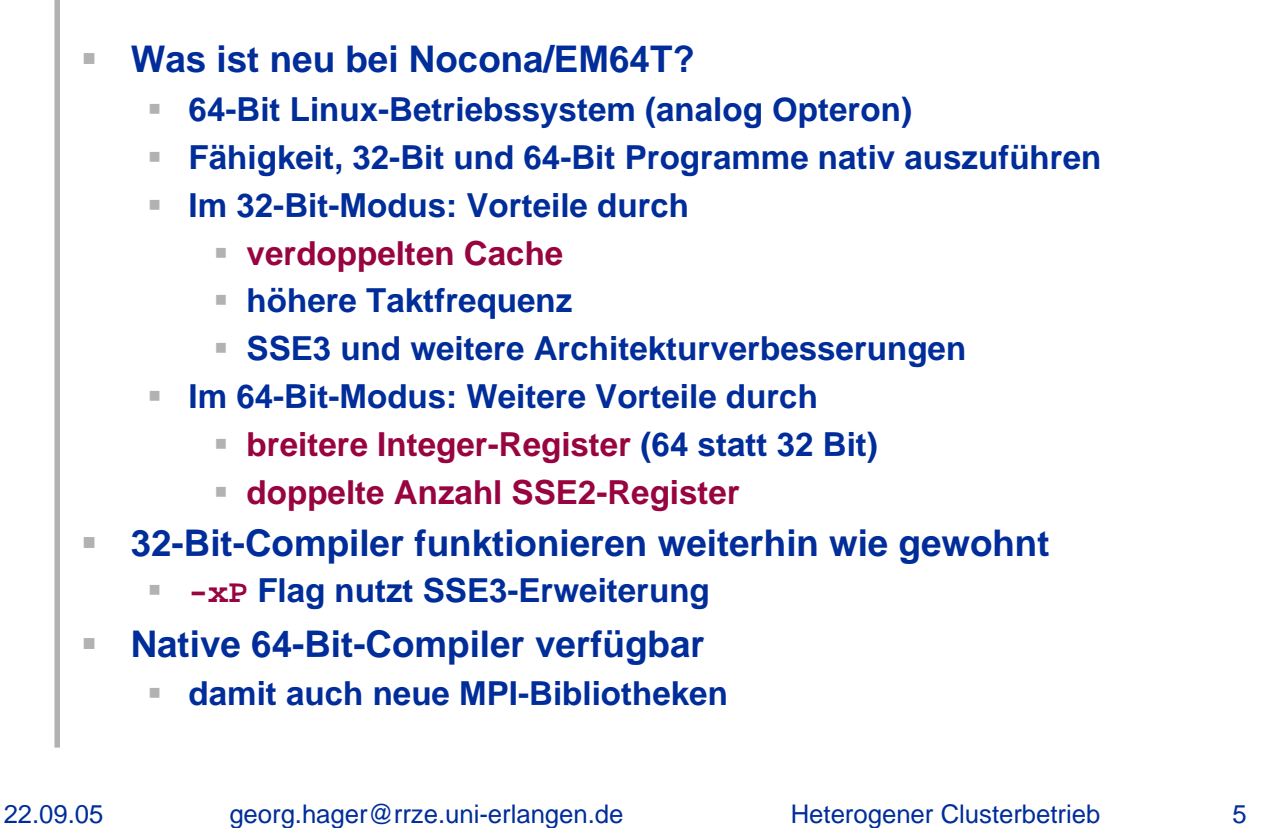

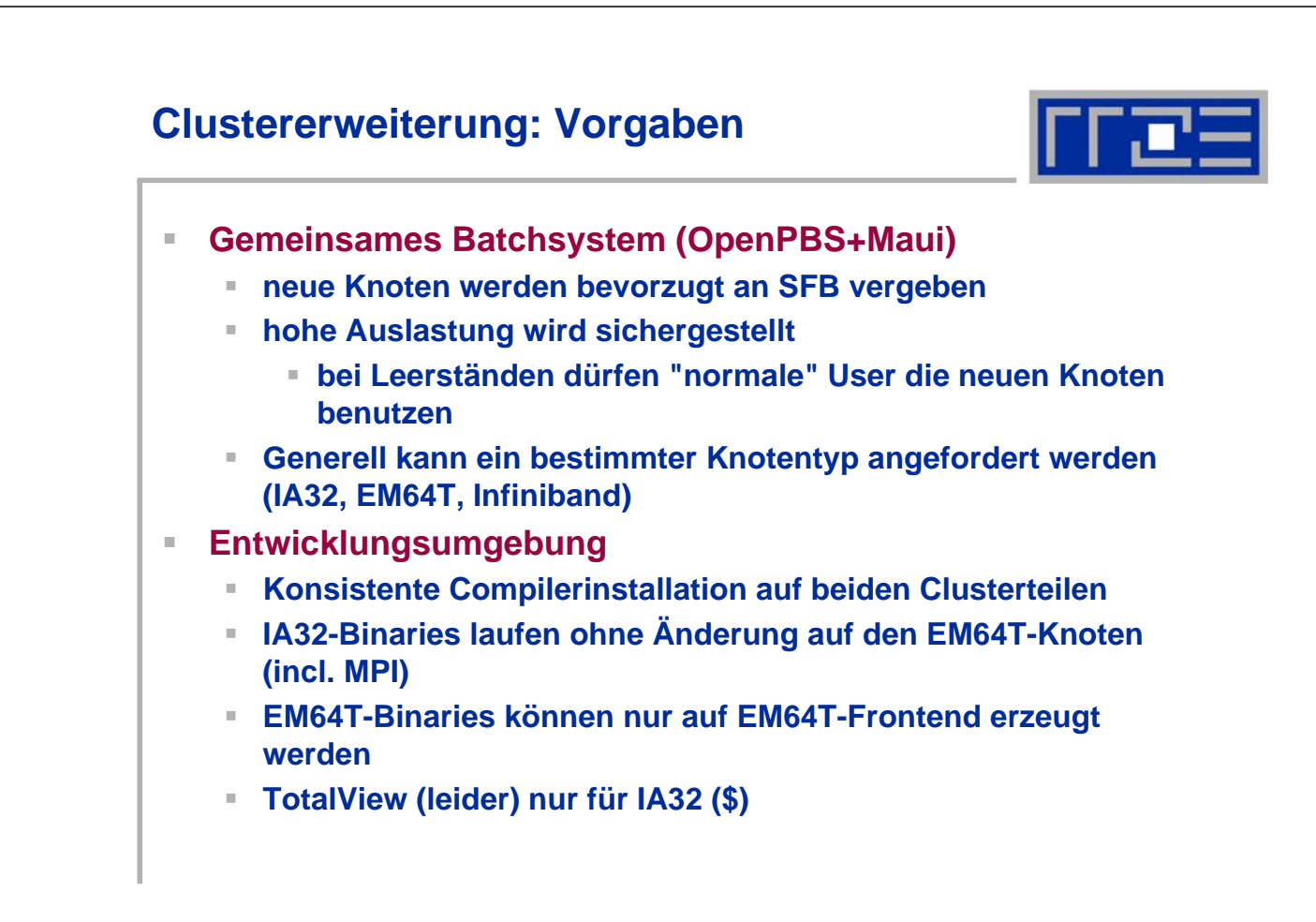

# **Clustererweiterung: Partitionen**

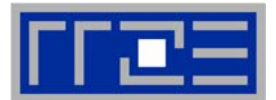

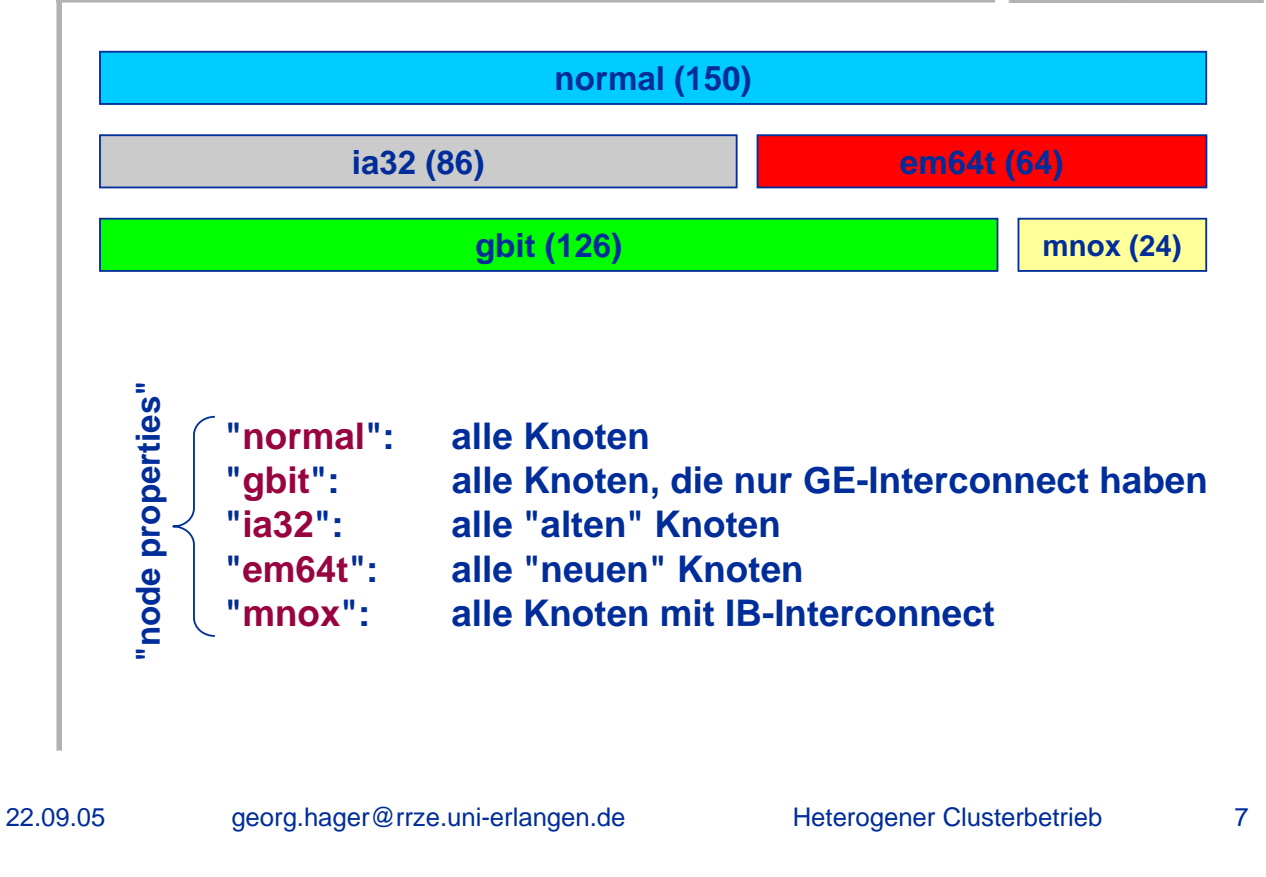

# **Cluster: Batchbetrieb**

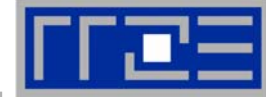

#### **Queue-Konfiguration**

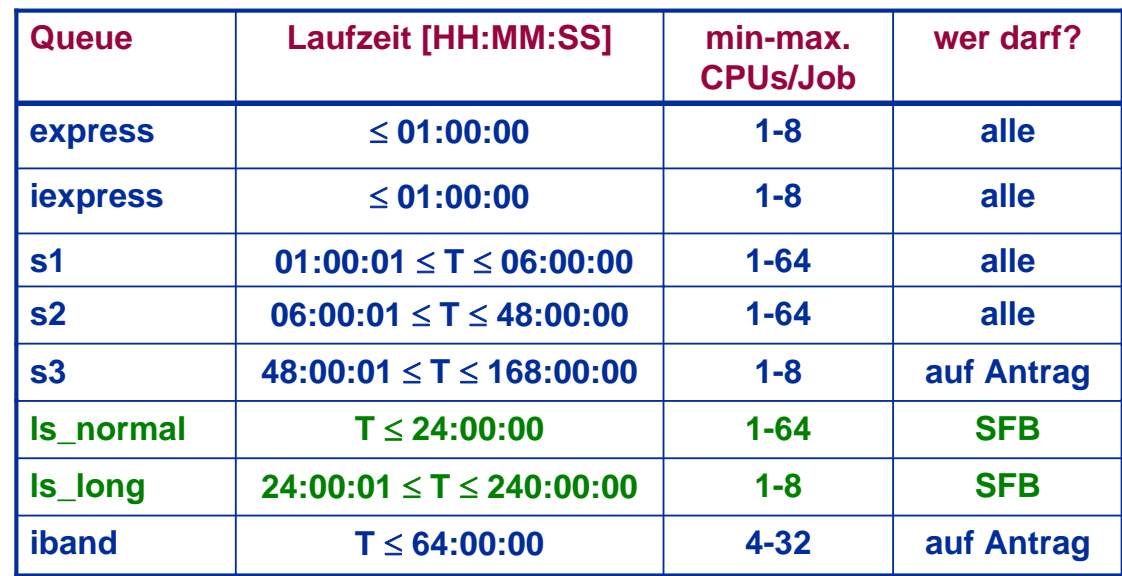

 **Weitere Queues (special, fhg, lstm) sind für Spezialzwecke vorgesehen**

# **Cluster: Batchbetrieb**

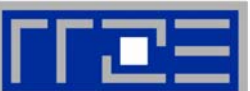

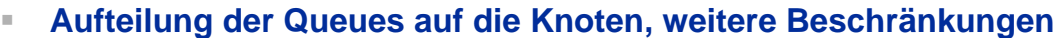

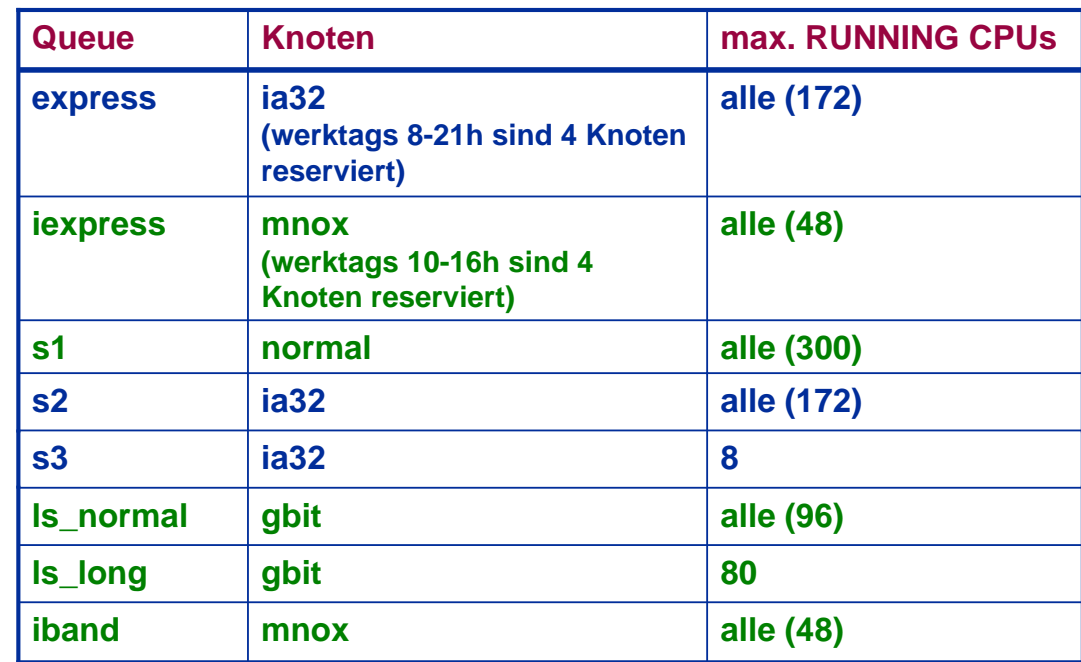

22.09.05 georg.hager@rrze.uni-erlangen.de 9 Heterogener Clusterbetrieb

# **Cluster: Batchbetrieb**

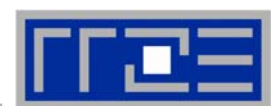

- **Wer merkt sich das alles?**
- **Niemand! Einsortierung in die Standard-Queues erfolgt automatisch anhand**
	- **Laufzeit**
	- **Knotenzahl**
	- **Zugriffsbeschränkungen**
- **Normalbenutzer muss keine Queue mehr angeben, Default-Queue ist "route"**
- **"route" verteilt Jobs anhand der Ressourcen etc. auf andere Queues**
- **Ausnahme: Queue "iband" und andere Spezialqueues**

# **Cluster: Batchbetrieb**

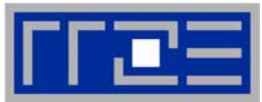

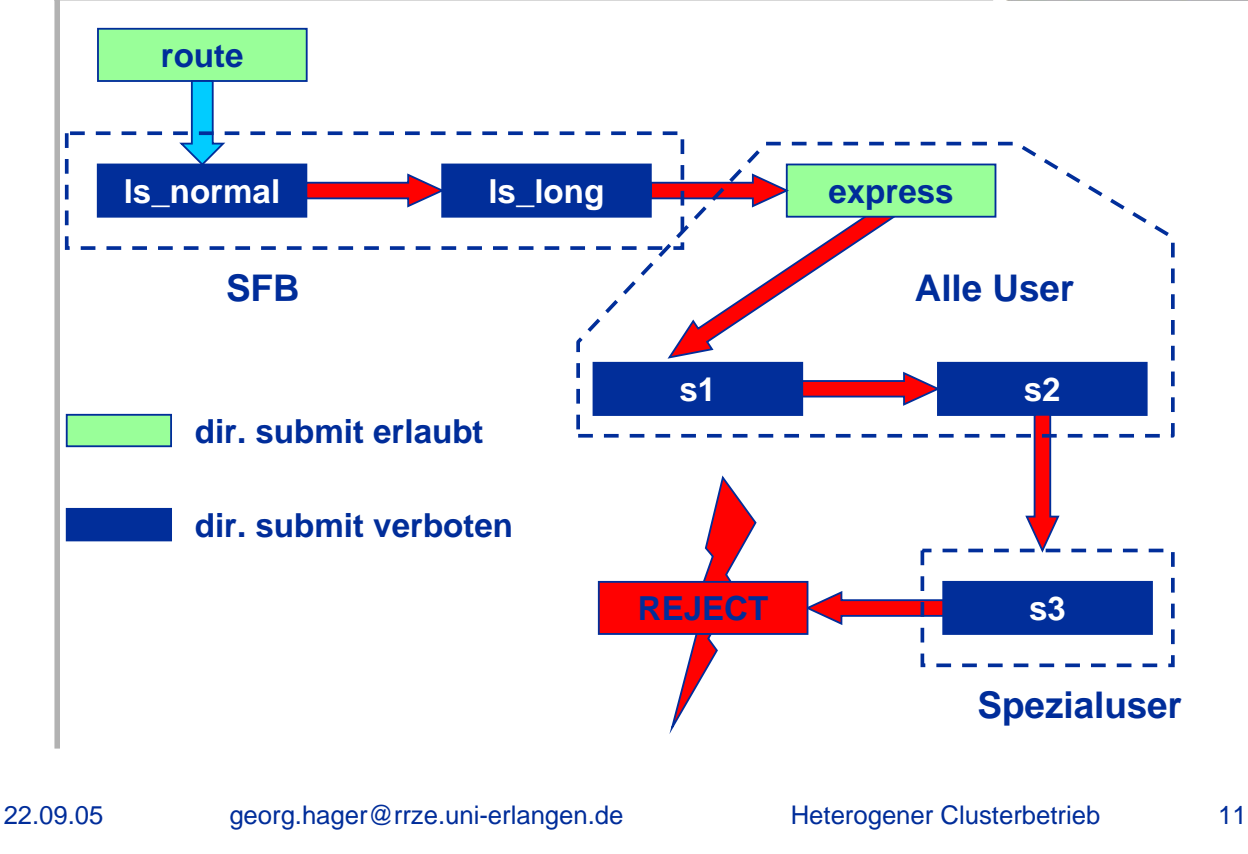

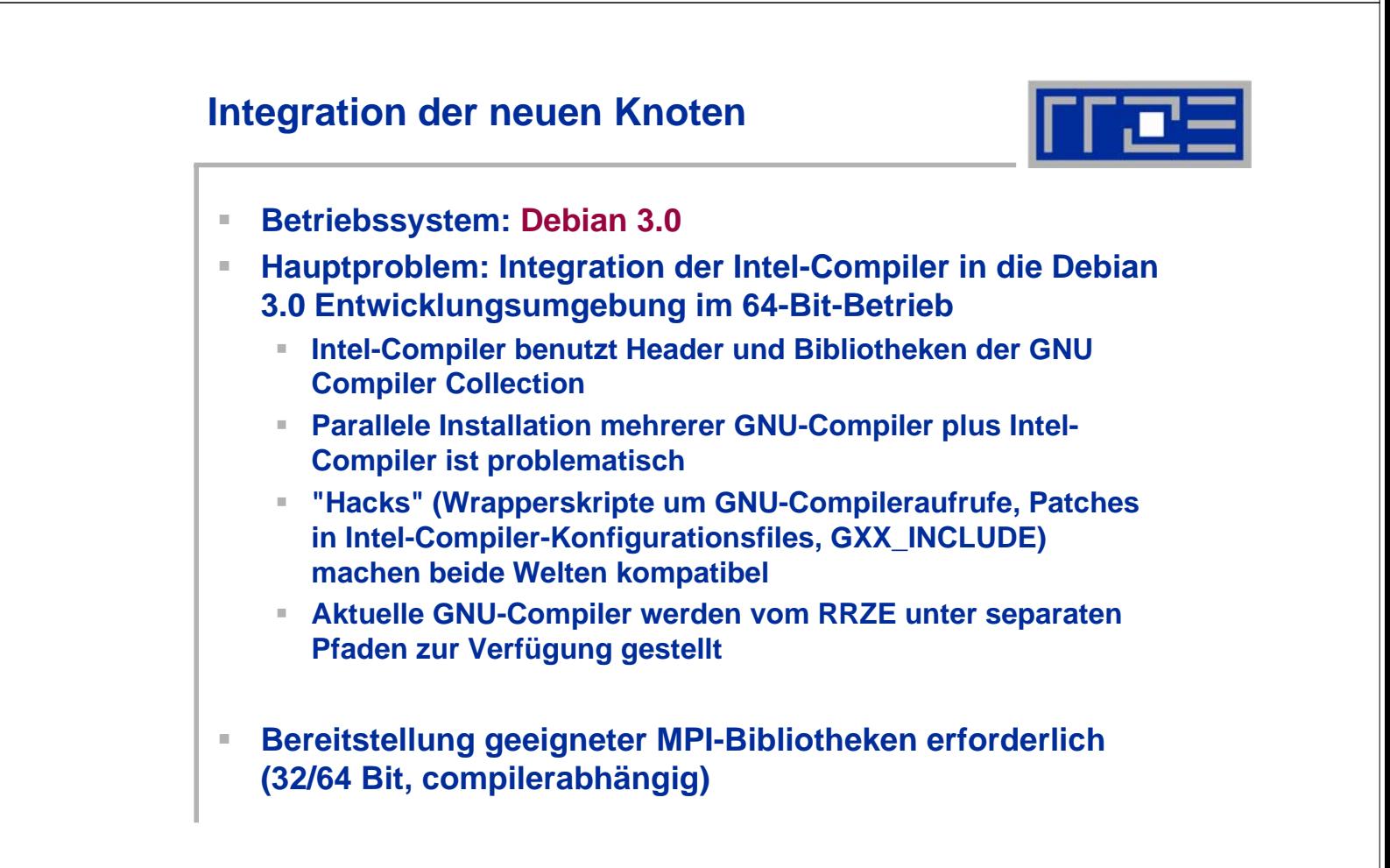

# **Fazit: Wie läuft es nach 9 Monaten?**

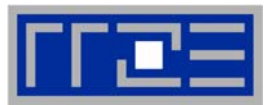

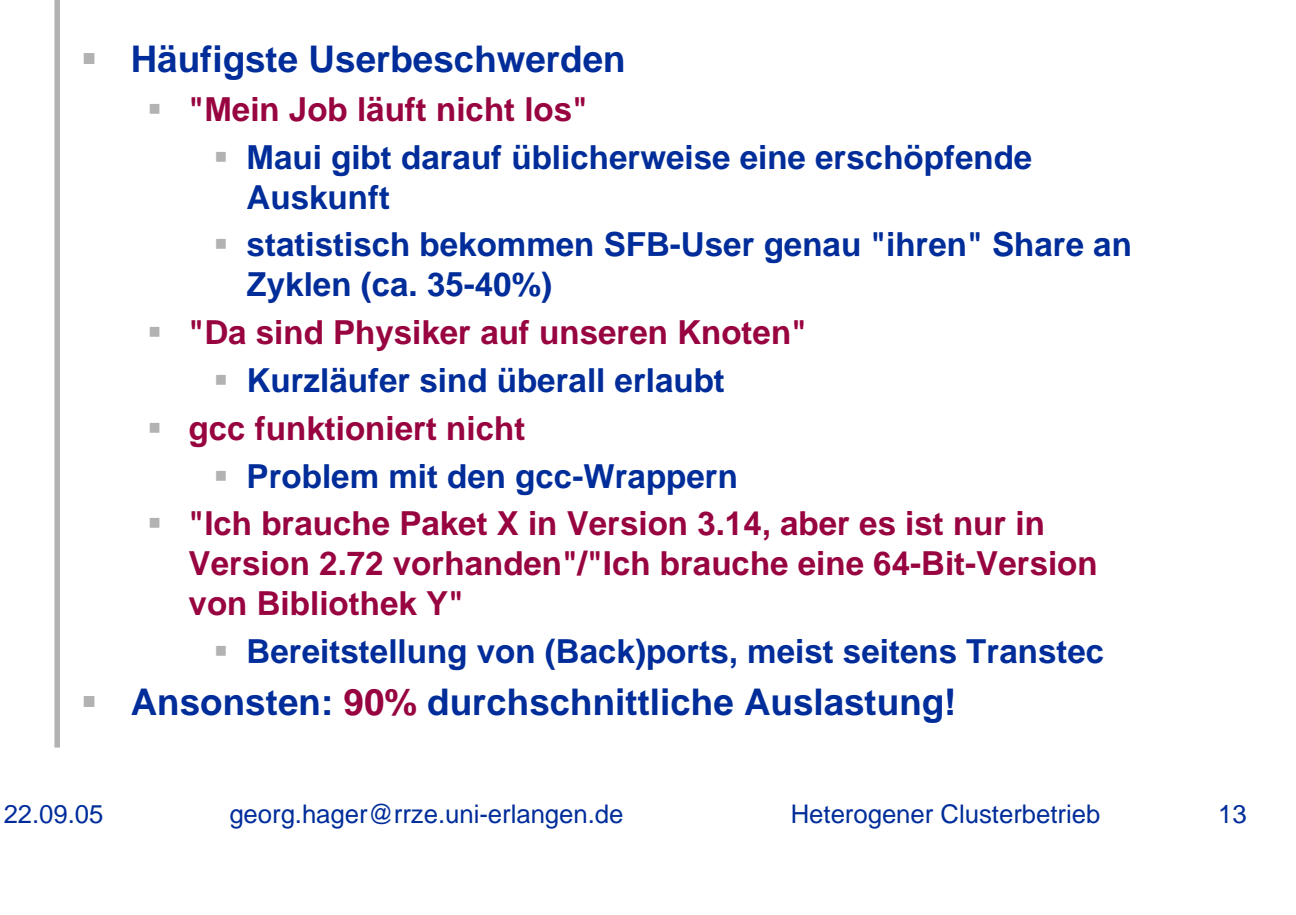